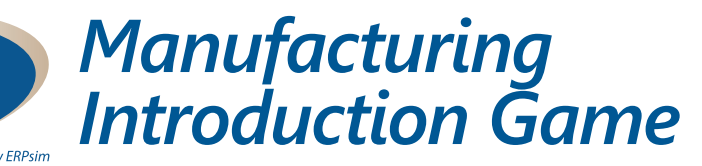

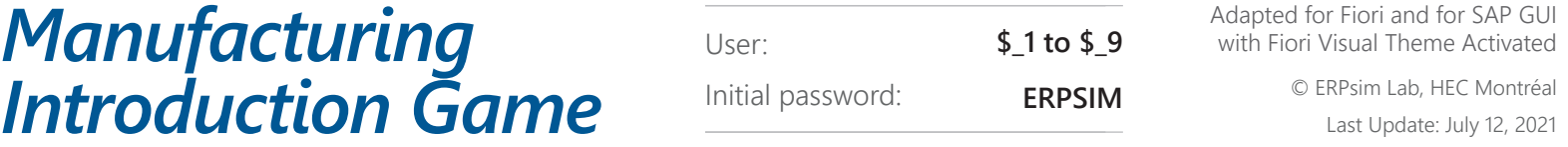

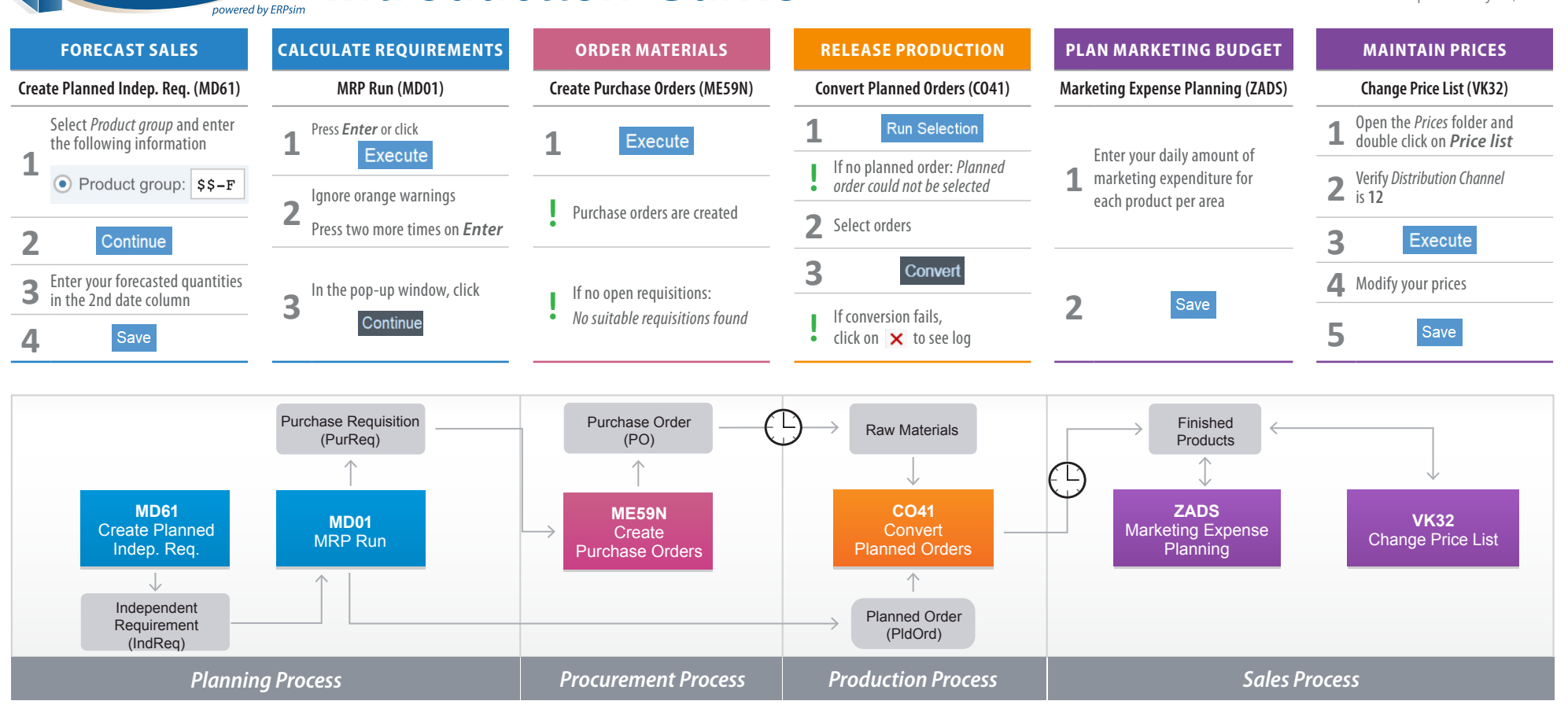

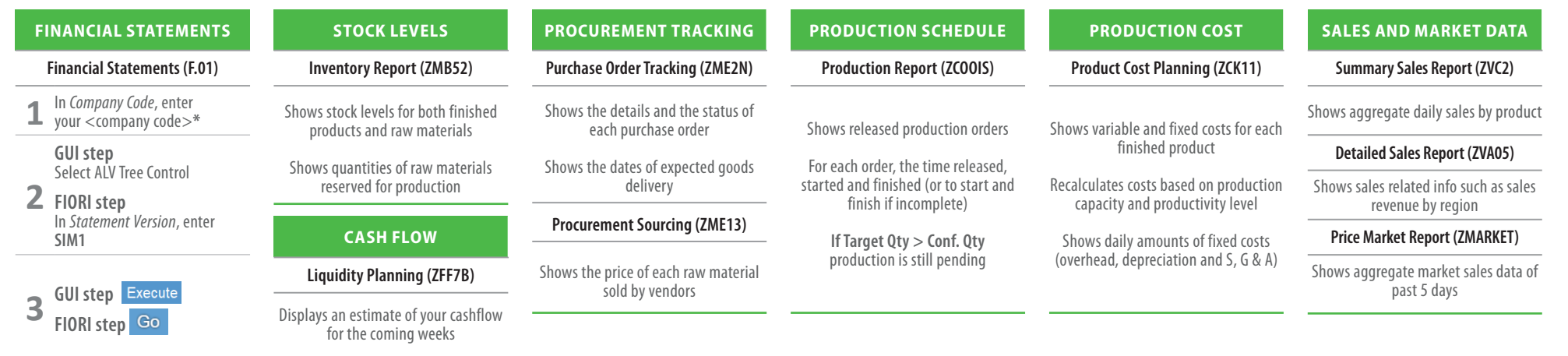

**\*To find your company code, refer to transaction ZORG (Organizational Structure)** Planning Procurement Production Production Sales Reports

**HEC MONTREAL**<br>ERP SIMULATION GAME Manufacturing Game

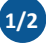

## **HEC MONTREAL**<br>ERP SIMULATION GAME Manufacturing Game powered by ERPsim

## *Manufacturing Introduction Game* Initial password: ERPSIM **CERPSim Lab, HEC Montréal**

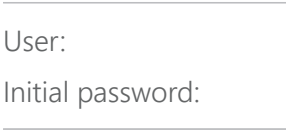

Adapted for Fiori and for SAP GUI **\$1 to \$9** with Fiori Visual Theme Activated

© ERPsim Lab, HEC Montréal<br>Last Update: July 12, 2021

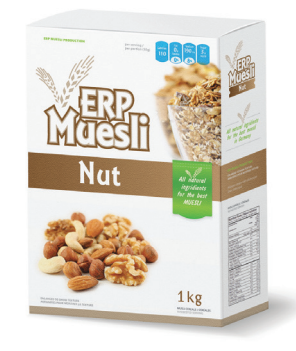

**500g 1kg**

30 000 units each

**Nut**  $55 - F01$ \$\$-F11

Starting Inventory

35% wheat 35% oat 30% nut 1 box / 1 bag

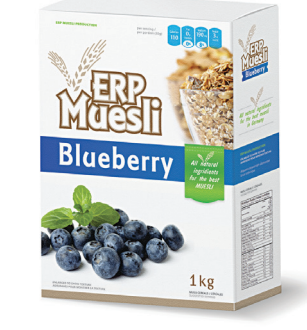

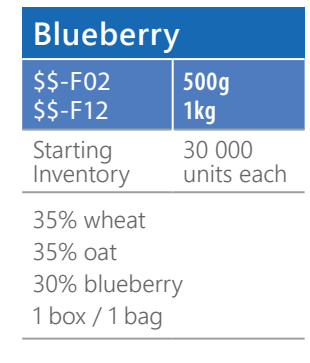

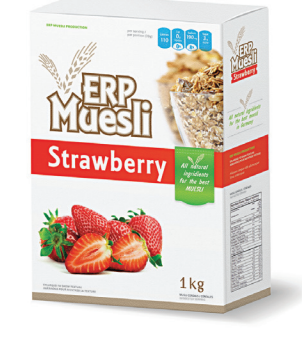

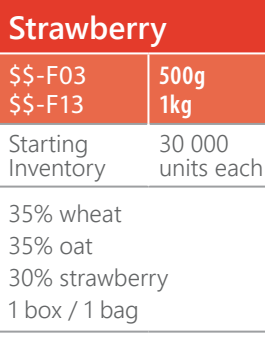

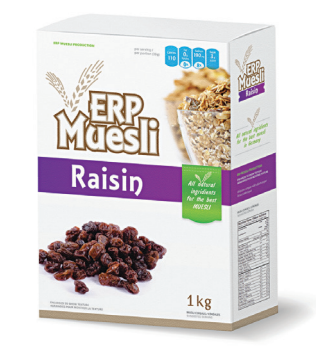

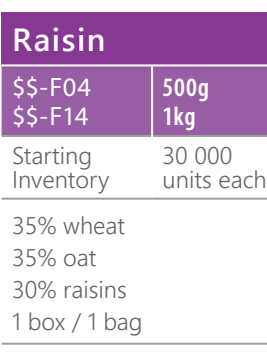

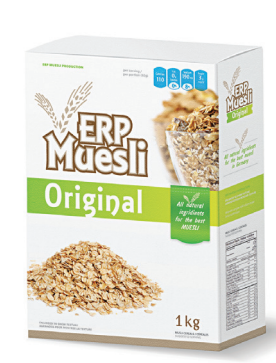

**ERPSIM**

**500g 1kg**

**Original**

Starting

50% wheat 50% oat 1 box / 1 bag

Starting<br>Inventory None

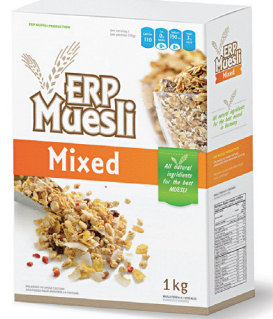

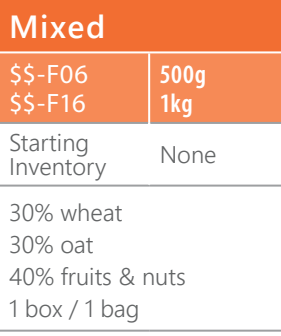

## **CUSTOMERS**

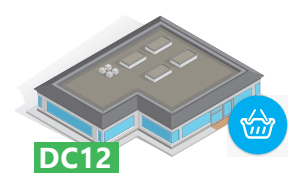

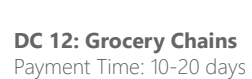

**Approximate Market Size** €360 000 per team per week

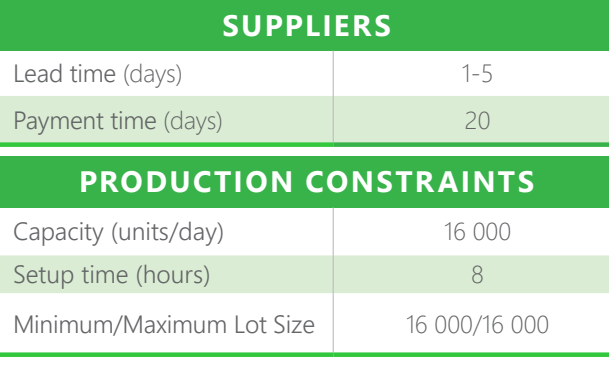

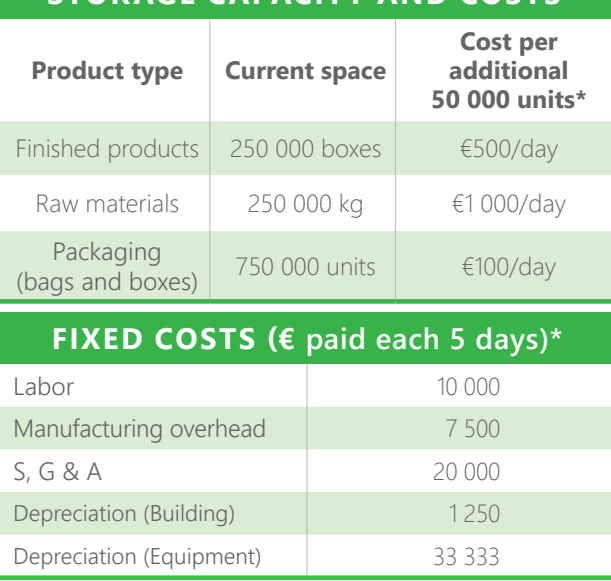

**STORAGE CAPACITY AND COSTS**

*\*Billed automatically*

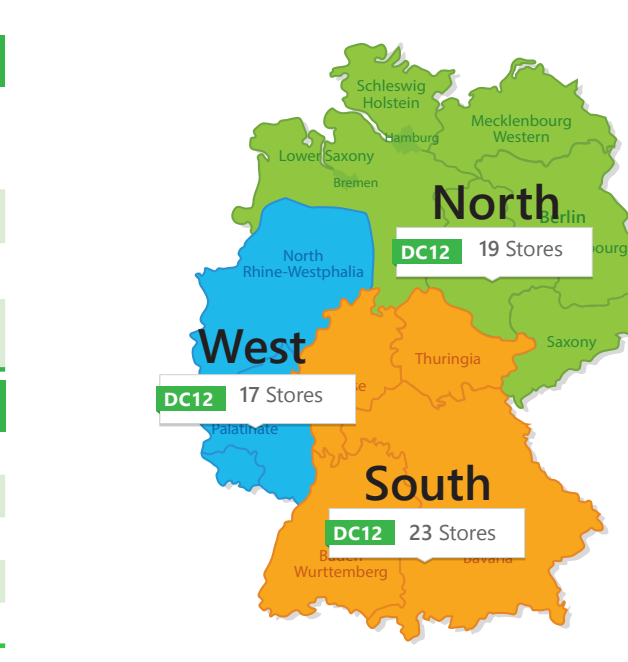

## **2/2**